**Tiny 8051 Microcontroller Simulator PC/Windows 2022 [New]**

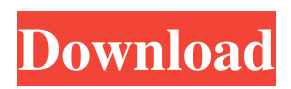

# **Tiny 8051 Microcontroller Simulator Crack**

A microcontroller simulator for 68x microcontrollers on Amstrad CPC: - consists of a main program and a set of simulators for 12 and 68X assemblers, debuggers, Watchdog, LED, Backlight, and TV-out debuggers... QW.EXE - The free virus scanner QW.EXE - The free virus scanner Get QW.EXE -- the free virus scanner. It's fast, safe and integrates perfectly with Windows. -------------------------------------------------------------- Download the virus scanner: Useful links: ---------------------------------------------------- 3:35 What Is a Virus? Definition of "Virus" in Simple English What Is a Virus? Definition of "Virus" in Simple English What Is a Virus? Definition of "Virus" in Simple English How to make a backup of your programs On the far left is a guide to help you create your backup for Windows 10. I tried to be as detailed as possible, explain how you can create your backup through Windows and a guide on how to restore if needed. My backup software will be called "Create a Windows 10 backup on a flash drive with MacDrive and Windows 10 backup and restore" The only supported drive is a flash drive (USB) and the steps and software can be used just as easily by a right-handed person who installs his computer with the keyboard on the left side. The reason why it is called "left-handed" is that this video is designed for someone installing Windows 10 on a computer installed on a laptop which is handed over to right-handed people and computer users simply reverse the keys in the video. History is about lies and power, says the billionaire historian Stephen Fry after he was attacked for 'commercialising' the past. In an interview, the writer, actor and comedian said his gruelling project, The OtherSide of History, was to democratise history. But, he added, 'It did turn out to be quite a commercial venture for its day,

### **Tiny 8051 Microcontroller Simulator Keygen For (LifeTime) Download**

Tiny 8051 Microcontroller Simulator is a free software application, which has the purpose to allow to simulate the behavior of a microprocessor of the 8051 series. Features: - Very simple setup - Simulate microcontroller without restarting the PC - Load and Run microcontroller (32KB memory) - Very easy interface - Various View Modes - Generate intermediate files - Printing output to the screen - Enable through-FET register write via double-clicking - Enable through-BREG register write via doubleclicking and this one is simple to use. It doesn't require a map file. However, you have to configure it to fit your needs. Have a look here for more information. These are just some of the many features that are being developed for the simulator. I think that by now you know what to expect when looking for this kind of software. If you want to try a different one, you can try some more here. I wish you the best of luck when you start using the software. Good luck on the project. Good luck on the simulating part.Endometriosis and the treatment of pain. The most common gynecologic disease worldwide is endometriosis. This is a heterogenous group of gynaecologic conditions that affect the pelvic cavity and can cause significant pain or infertility. The diagnosis is based on clinical and radiological evidence. The treatment includes conservative surgical therapy (diagnostic laparoscopy/laparotomy), medical therapy, and, lastly, the surgical removal of endometriotic implants (in case of the infertility). Surgery often contributes to symptom improvement, but the course of the disease is not affected by the choice of the conservative therapy. Moreover, the available options are not curative. Medical options include the use of gonadotropinreleasing hormone agonists and oral contraceptives. The recently developed selective estrogen receptor modulators may have therapeutic potential. Surgical treatment of endometriosis can be performed with minimal morbidity. However, the recurrence rate after excision of the endometriosis implants remains rather high. Therefore, close follow-up after surgery is necessary.In an experiment by scientists at the University of Wollongong in New South Wales, Australia, a single bullet was found to exert a force of up to 67,000 Newtons (N) of pressure—the equivalent of just over 64 times the force of gravity (see 09e8f5149f

### **Tiny 8051 Microcontroller Simulator Crack Download**

Tiny 8051 Microcontroller Simulator is a software tool that is designed with the beginner in mind and is mainly focused on debugging the code that is running on the microcontroller unit. ... A basic flash player based on flash Lite, which supports not only the most common flash formats (FLA, SWF, FLV, F4V) but also in-line video formats (3GP, 3G2, ASF). All you have to do is just insert an FLA or FLV file into your flash player folder, it will be read by the tool and played out automatically. The advantages of using the flash player: 1. The project can be watched step by step. 2. It is very simple to use. 3. Installing is very easy. 4. Supports a large number of flash video formats. 5. Supports right click on all window in progress. 6. A special window is automatically opened when playing, which is very convenient to view the process. Included software: 1. Flash Lite (version 2.1, upload your files here) 2. Windows version of flash player (only for Windows, version: 2.21) Flash player and flash Lite can be downloaded from the link below: Flash Lite: Flash Player: Features: - Supports not only common flash formats but also inline video formats such as MP3, VCD, 3GP, 3G2, ASF and etc. - Simultaneously play flash video, flash audio and in-line video - Simultaneously play multiple flash video or multiple flash video and in-line video in the same time. - It supports right click on all window in progress. - All functions are controlled by keyboard. - Support for temporary file folder is added. - Support for downloading flash video/audio - Support for watching/listening flash video/audio while running simultaneously. - The large amount of playback controls are added, such as: - Start/Stop buttons - Setting for volume for listening/viewing - Setting for autoplaying/auto-watching - Play/Pause buttons - Pause/Resume buttons

#### **What's New in the?**

Tiny 8051 Microcontroller Simulator is a simple, easy to use and reliable application for simulating microcontroller operations in the command line mode. The application was designed to be as simple as possible. So the simulators are ready to be used right away.The simulator supports the execution of instructions from the.851 family. It also has a comprehensive help file that will guide you through the installation and use of the application. Tiny 8051 Microcontroller Simulator Key Features: Type: GUI Command Line System: Compatible with Windows 2000, Windows XP, Windows Vista, Windows 7 Command Language: Provides a highly interactive and comprehensive help system that provides information on the core functionality of the program. The help file is divided into sections such as about Tiny 8051 Microcontroller Simulator, basic commands and the list of available modules. While the basic commands section is quite comprehensive with detailed explanations and examples, the available modules section is much more detailed and contains all the settings of each of the modules. First Run Wizard: A very helpful wizard that guides you through the installation of Tiny 8051 Microcontroller Simulator. The wizard also guides you through the basic steps of the application and helps you create your own profile for Tiny 8051 Microcontroller Simulator. Data Table Display: The simulator provides all the available data values for the registers, special function registers, and banks of the microprocessor. The user can view these values in the data table (list of values). The user can also define these data values and assign each one of them a specific shortcut. Memory: The program includes all the required functions to perform memory read and write operations. The user can directly copy data from one memory module to another one or move data from one module to the program memory. Displaying Fast and Slow speeds: The program will allow the user to specify if the current speed of the application is fast or slow. The setting for the fast speed can be changed from the utility itself and can be specified during the simulation or at the start of the program. Automatic Register Reset: The program provides a unique feature. It will configure the microprocessor at the start of the simulation so that it can be used for multiple simulations without necessitating a resetting of the registers. Tiny 8051 Microcontroller Simulator Main Window: The main window of the application is divided into two areas. The first area displays the status and the status of the individual modules

# **System Requirements For Tiny 8051 Microcontroller Simulator:**

Android: 1GHz minimum processor speed 4GB of storage space You can get The Sims Freeplay by downloading it from Android Market or the App Store. Make sure to install The Sims Freeplay and be connected to the internet before you play. iOS: iOS7 or above 2GB of storage space Download The Sims Freeplay for free from the App Store. You can use your iPod or iPad to play. PC: Windows 7 or above Download The Sims

Related links:

<https://explorerea.com/wp-content/uploads/2022/06/odiala.pdf> [https://teljufitness.com/wp-content/uploads/2022/06/SSRS\\_Security\\_Manager.pdf](https://teljufitness.com/wp-content/uploads/2022/06/SSRS_Security_Manager.pdf) <https://majestykart.com/wp-content/uploads/2022/06/chasam-1.pdf> [https://www.you](https://www.you-nation.com/upload/files/2022/06/fVrfuhILCwHT8mGoMh9K_08_518fea2e254509936bc7f9feefee7949_file.pdf)[nation.com/upload/files/2022/06/fVrfuhILCwHT8mGoMh9K\\_08\\_518fea2e254509936bc7f9feefee7949\\_file.pdf](https://www.you-nation.com/upload/files/2022/06/fVrfuhILCwHT8mGoMh9K_08_518fea2e254509936bc7f9feefee7949_file.pdf) <https://www.jdbn.fr/wp-content/uploads/2022/06/drodai.pdf> <https://tecnoviolone.com/wp-content/uploads/2022/06/addojake.pdf> <https://seoburgos.com/keybreeze-crack-free/> [https://www.thelalitas.com/wp-content/uploads/2022/06/Free\\_EXE\\_Password\\_\\_Crack\\_\\_\\_PCWindows.pdf](https://www.thelalitas.com/wp-content/uploads/2022/06/Free_EXE_Password__Crack___PCWindows.pdf) [https://xn----7sbbtkovddo.xn--p1ai/wp](https://xn----7sbbtkovddo.xn--p1ai/wp-content/uploads/2022/06/Ulead_Video_ToolBox_Home_Edition__Crack___LifeTime_Activation_Code_3264bit_Latest.pdf)content/uploads/2022/06/Ulead\_Video\_ToolBox\_Home\_Edition\_Crack\_\_\_LifeTime\_Activation\_Code\_3264bit\_Latest.pdf [https://ontimewld.com/upload/files/2022/06/rCwmem42HDpH6dK1jMcv\\_08\\_3e4448bb565226041306c75c9482cd16\\_file.pdf](https://ontimewld.com/upload/files/2022/06/rCwmem42HDpH6dK1jMcv_08_3e4448bb565226041306c75c9482cd16_file.pdf) <https://moulderp.it/file2prn-2022/> [https://kaushalmati.com/wp-content/uploads/2022/06/Wincontextmenu\\_\\_Crack\\_\\_\\_Download\\_WinMac\\_2022.pdf](https://kaushalmati.com/wp-content/uploads/2022/06/Wincontextmenu__Crack___Download_WinMac_2022.pdf) [http://www.keops.cat/wp-content/uploads/2022/06/Plex\\_Recorder.pdf](http://www.keops.cat/wp-content/uploads/2022/06/Plex_Recorder.pdf) <https://lordwillprovide.com/wp-content/uploads/2022/06/tarwyne.pdf> <https://wakelet.com/wake/i-AsCgPqrigpKhKbzfNjE> [https://rondaplaces.com/wp-content/uploads/2022/06/Elcomsoft\\_Cloud\\_eXplorer-1.pdf](https://rondaplaces.com/wp-content/uploads/2022/06/Elcomsoft_Cloud_eXplorer-1.pdf) <http://findmallorca.com/music-shuffler-formerly-shuffling/> <https://swecentre.com/just-word-crack-lifetime-activation-code-free-mac-win-latest-2022/> <https://thebrothers.cl/wp-content/uploads/2022/06/DirectOC.pdf> <https://www.clyouththeatre.org/wp-content/uploads/2022/06/lisagill.pdf>